# **DAFTAR ISI**

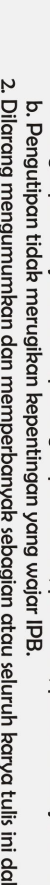

Hak Cipta Dilindungi Undang-Undang

1. Dilarang mengutip sebagian atau seluruh karya tulis ini tanpa mencantumkan dan menyebutkan sumber.<br>a. Pengutipan hanya untuk kepentingan pendidikan, penelitian, penulisan karya ilmiah, penyusunan laporan, penulisan krit lam bentuk apapun tanpa izin IPB.

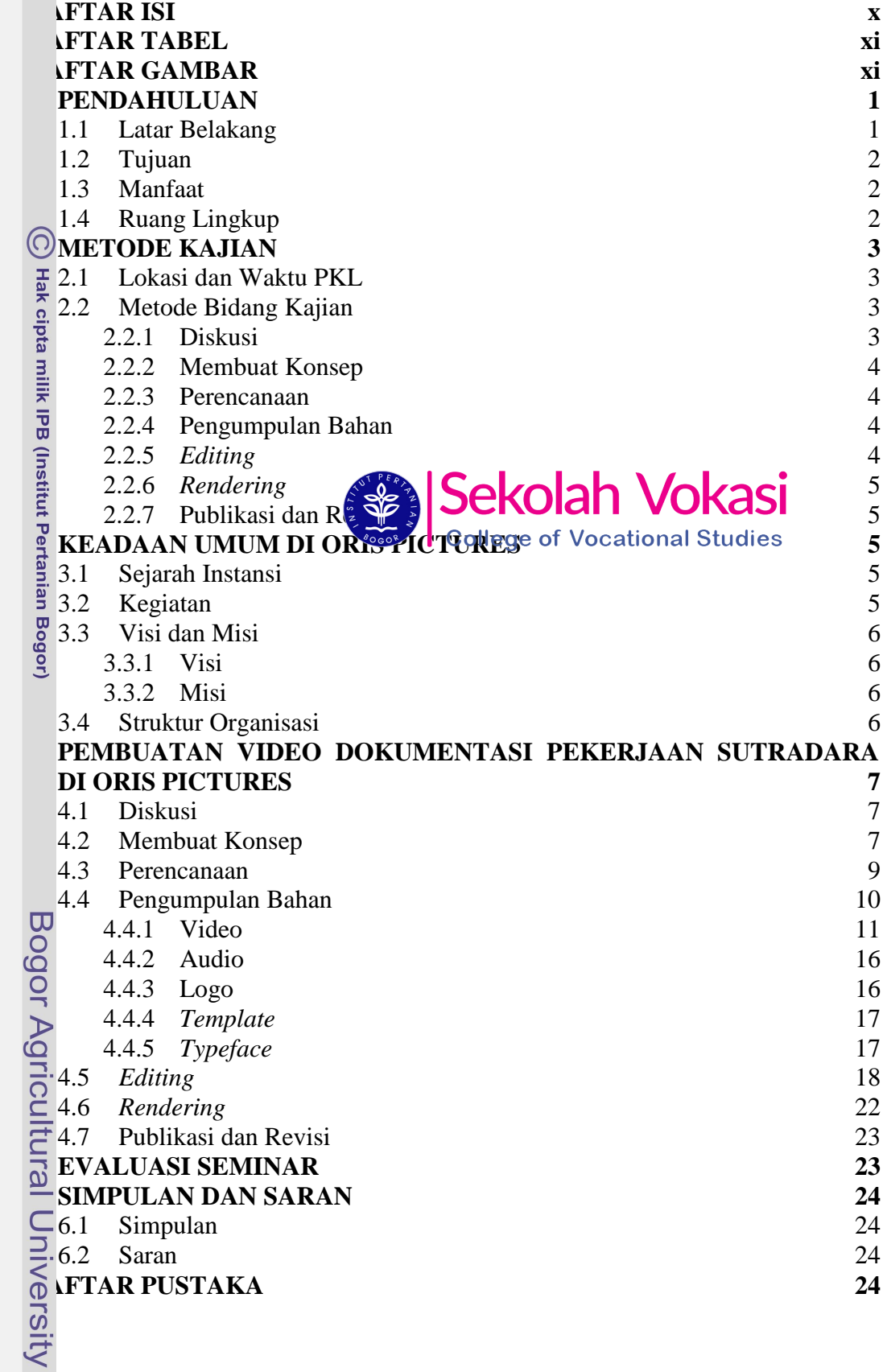

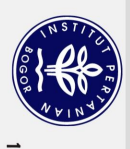

# **LAMPIRAN 25 RIWAYAT HIDUP 27**

#### **DAFTAR TABEL**

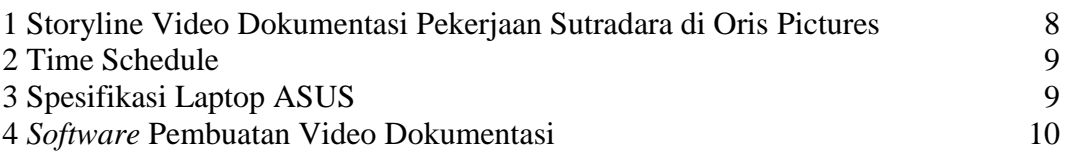

## **DAFTAR GAMBAR**

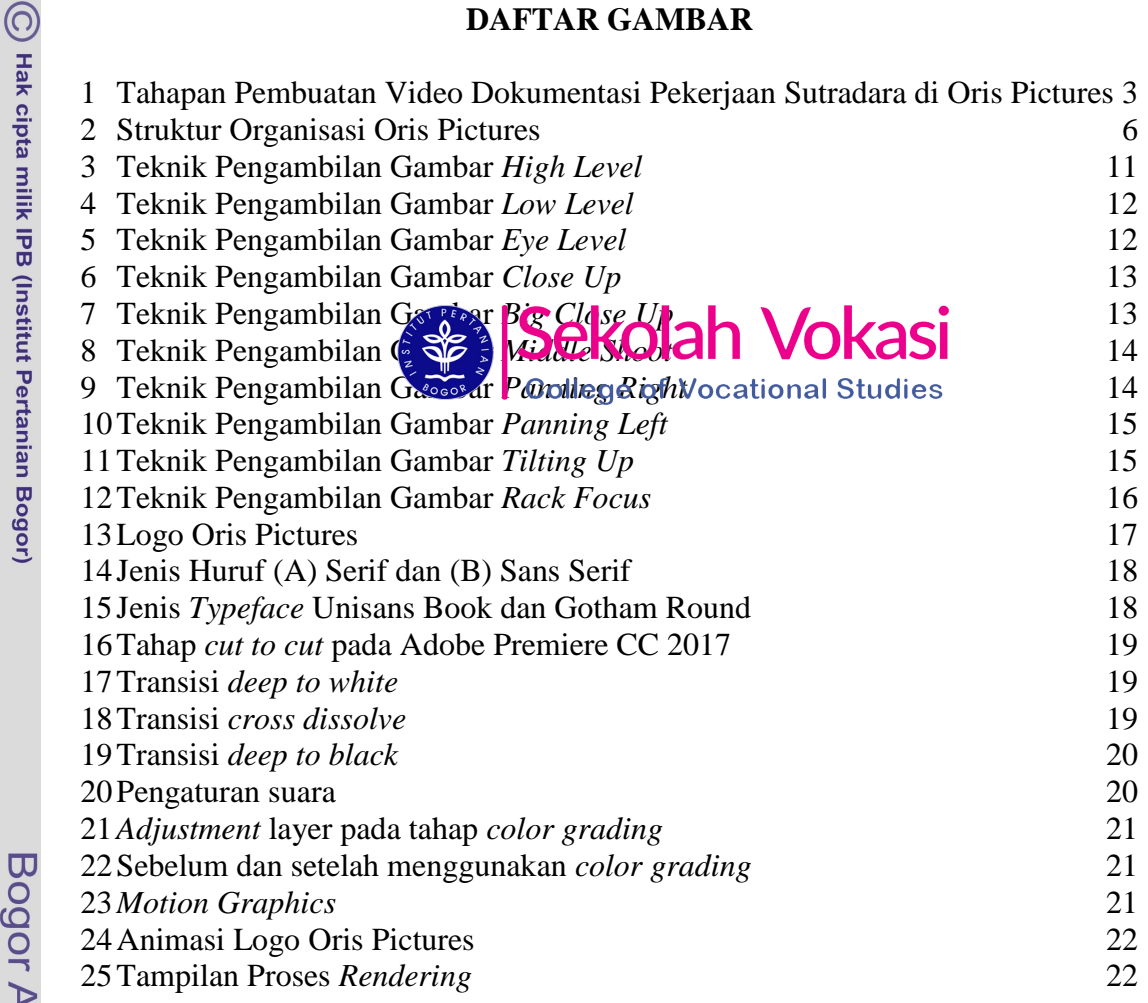

### **DAFTAR LAMPIRAN**

1 Naskah *[Voice Over](file:///D:/VIDEO%20TA%20YOAN/sidang/TA%20YOAN%20STACIA%20ANDANI%20REVISI.docx%23_Toc518121456)* 26

Hak Cipta Dilindungi Undang-Undang